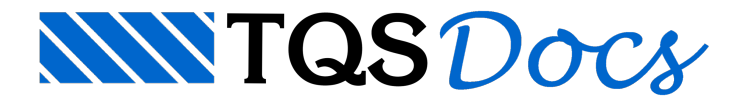

## Beiral de Laje - Vigota em Balanço

## Dúvida enviada à Comunidade TQS

Alguem sabe como se faz um beiral de laje no TQS prolongando as vigotas e as deixando em balanço? Preciso do beiral nos dois eixos e não apenas no principal.

## **Resposta**

Vejaa planta de fomas:

A laje L2 é um balanço sem continuidade com alaje L1.

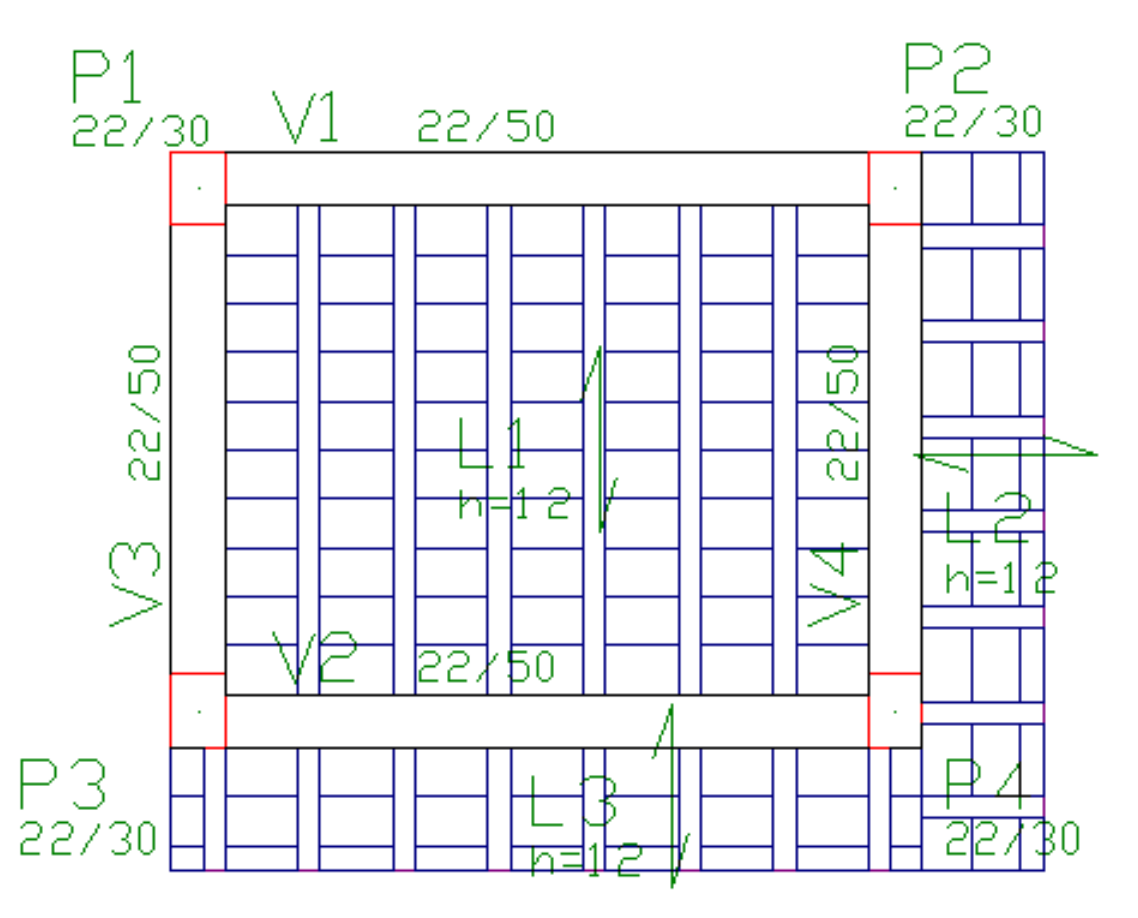

Veja o modelo de grelha discretizado:

Note a continuidade das barras la laje L1 com a laje L3, já a laje L2 esta apoiada (apoio elástico) na viga V4.

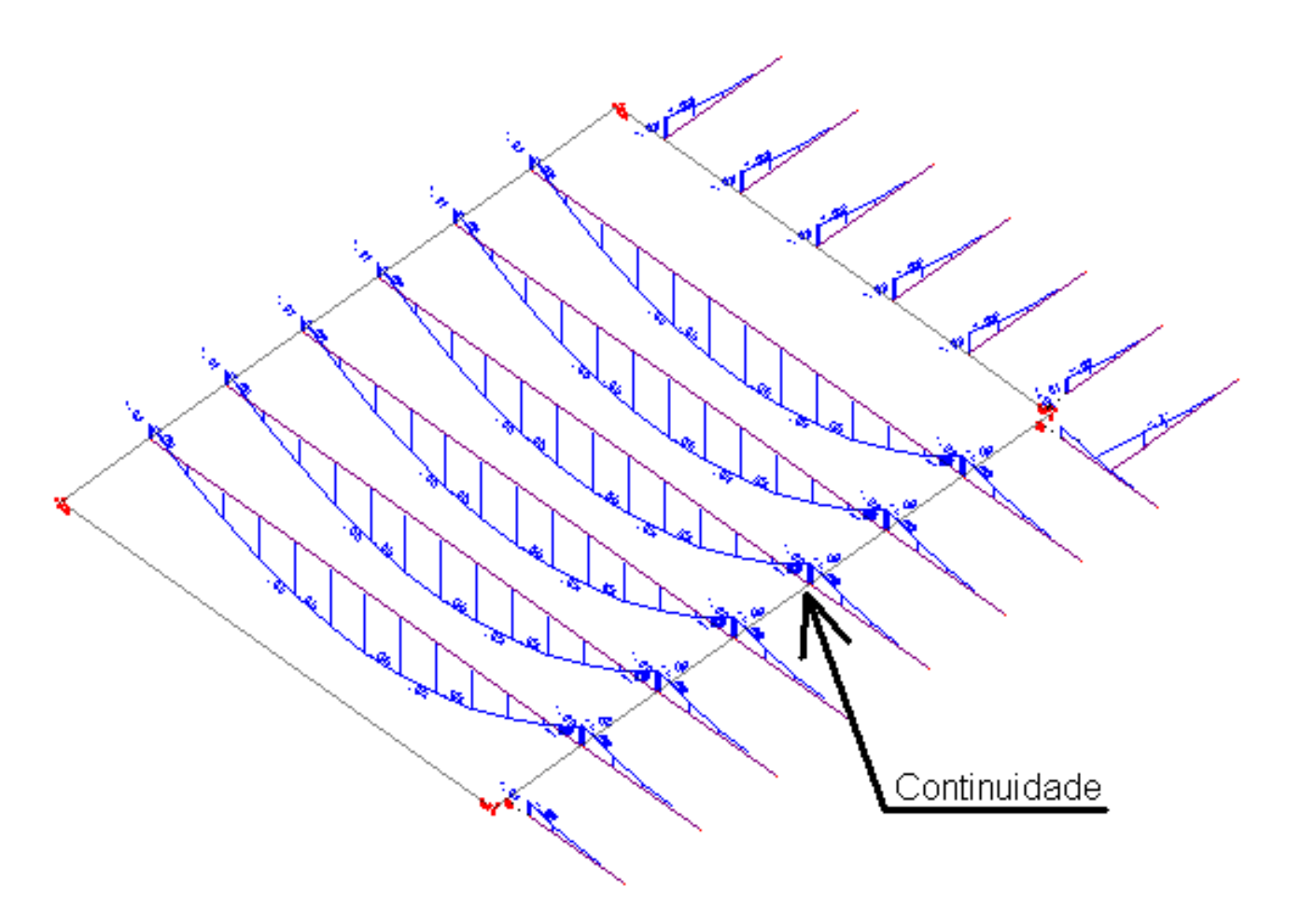

O detalhamento automático do TQS-Lajes apresenta o detalhamento descontinuo das treliças VT1A e VT3A.

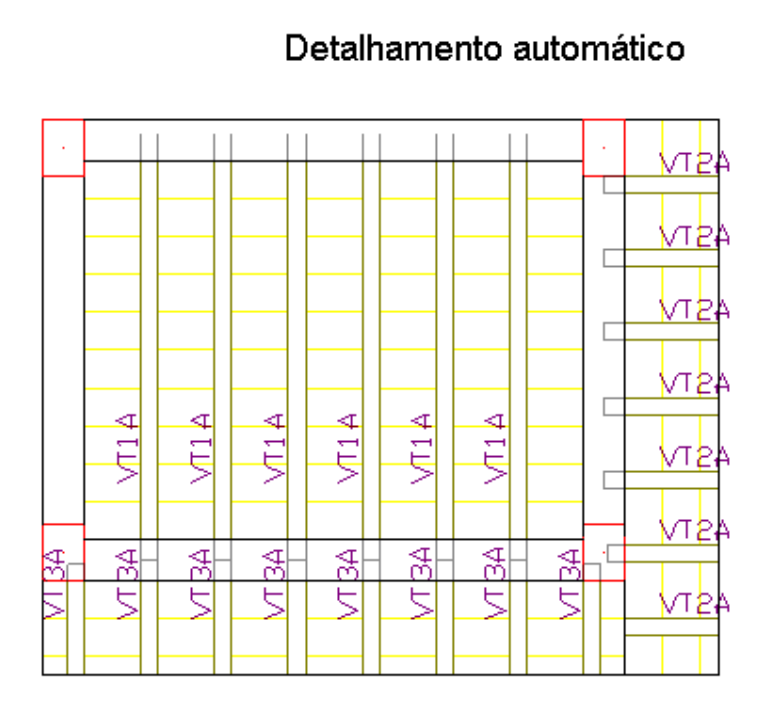

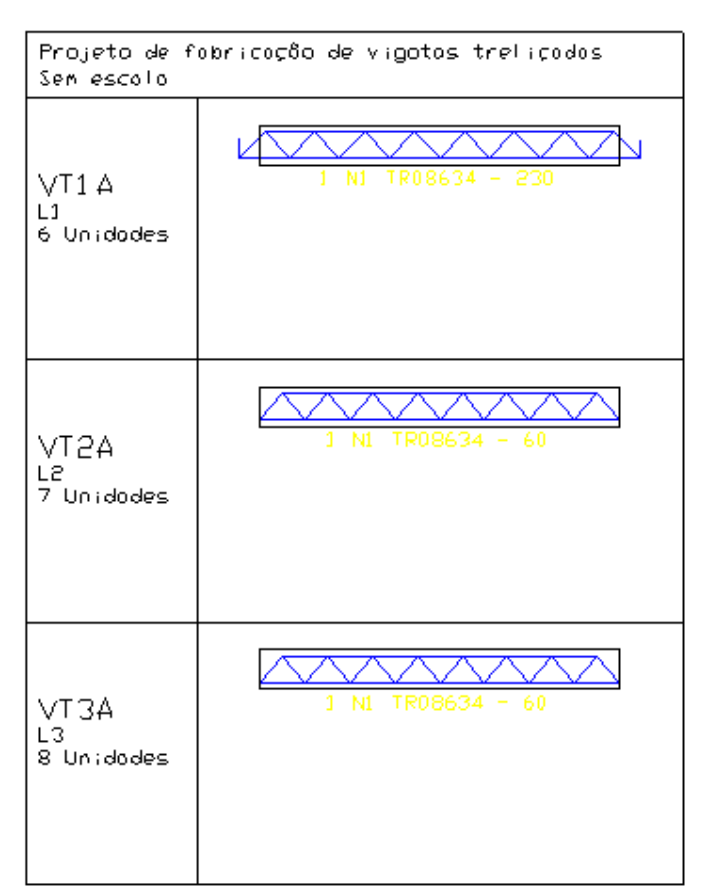

Será necessário uma interferência gráfica manual, otimizando o detalhamento das vigotas VT1A, tanto na ilustração gráfica da planta, quanto no lista de quantitativos.

## Detalhamento otimizado

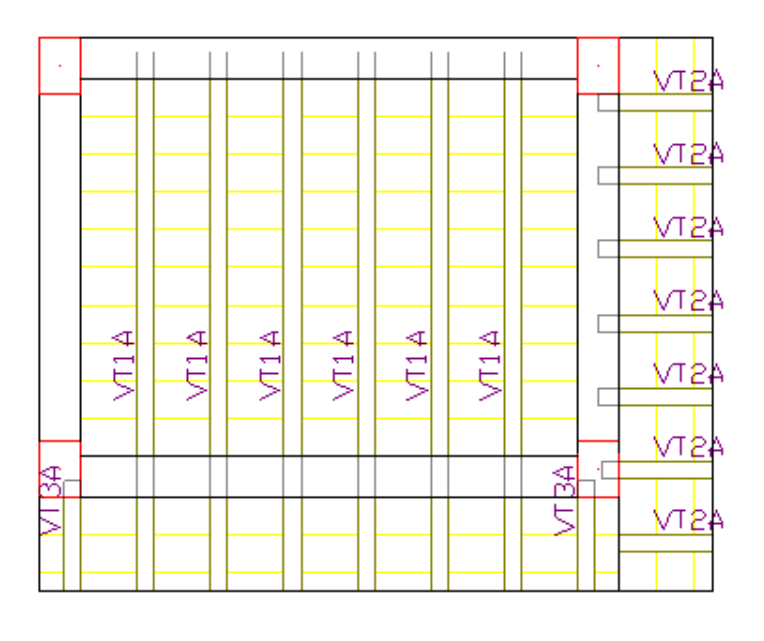

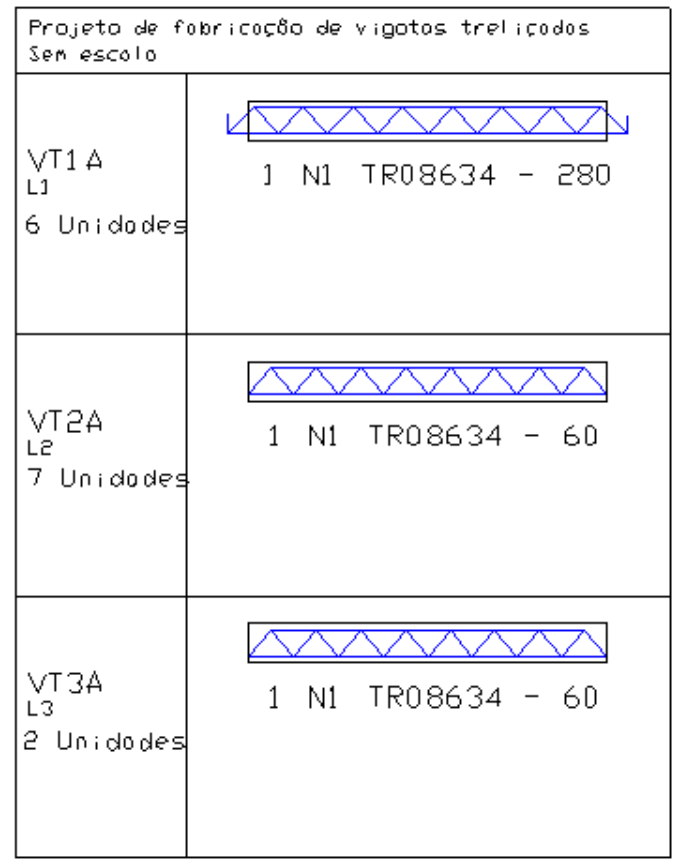

Atenciosamente.

Eng. Armando - Suporte TQS